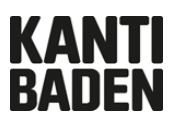

**Multi-Faktor-Authentisierung (MFA)**

## **Anleitung**

#### Registration für die Multifaktor-Authentisierung (MFA) V.1.1 / 29.11.2021

Um die Sicherheit der Kantonsschule Baden (KSBA) Benutzer\*innen und deren Daten zu erhöhen, sind diverse IT-Dienste an der KSBA durch eine Multifaktor-Authentisierung (MFA) geschützt. Das heisst, Sie müssen sich, um die Dienste nutzen zu können, zusätzlich zu Ihrem KSBA-Benutzernamen und Ihrem Passwort mit einem weiteren Faktor identifizieren. Dieser zusätzliche Faktor muss vorgängig registriert werden. Diese Registrierung ist nötig, damit Sie Zugang zu allen Microsoft-365-Diensten an der KSBA erhalten.

*Die hier beschriebene Variante zeigt den Weg auf, wenn noch keine Handynummer registriert wurde. Falls eine Handynummer hinterlegt ist, kommt ein SMS-Bestätigungsdialog, danach kann als zusätzliche Methode die «Authentificator-App» hinzugefügt werden. Sie landen dann im Dialog auf der zweiten Seite der Anleitung. «Schützen Sie Ihr Konto».*

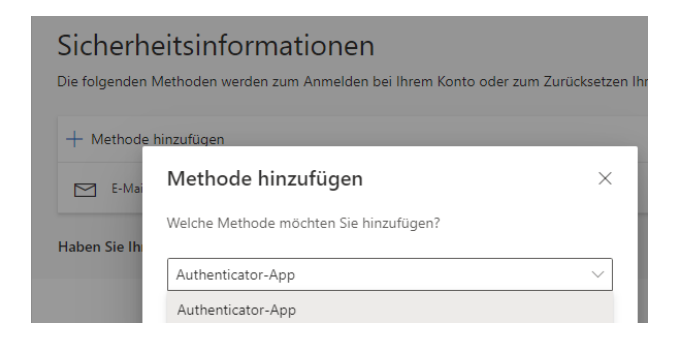

Bei Fragen wenden Sie sich bitte an [ticket@kanti-baden.ch](mailto:ticket@kanti-baden.ch)

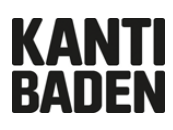

### **Registrierung mittels Microsoft Authenticator**

Um die Registration zu starten gehen Sie auf: My Sign-Ins [\(microsoft.com\)](https://aka.ms/mfasetup)

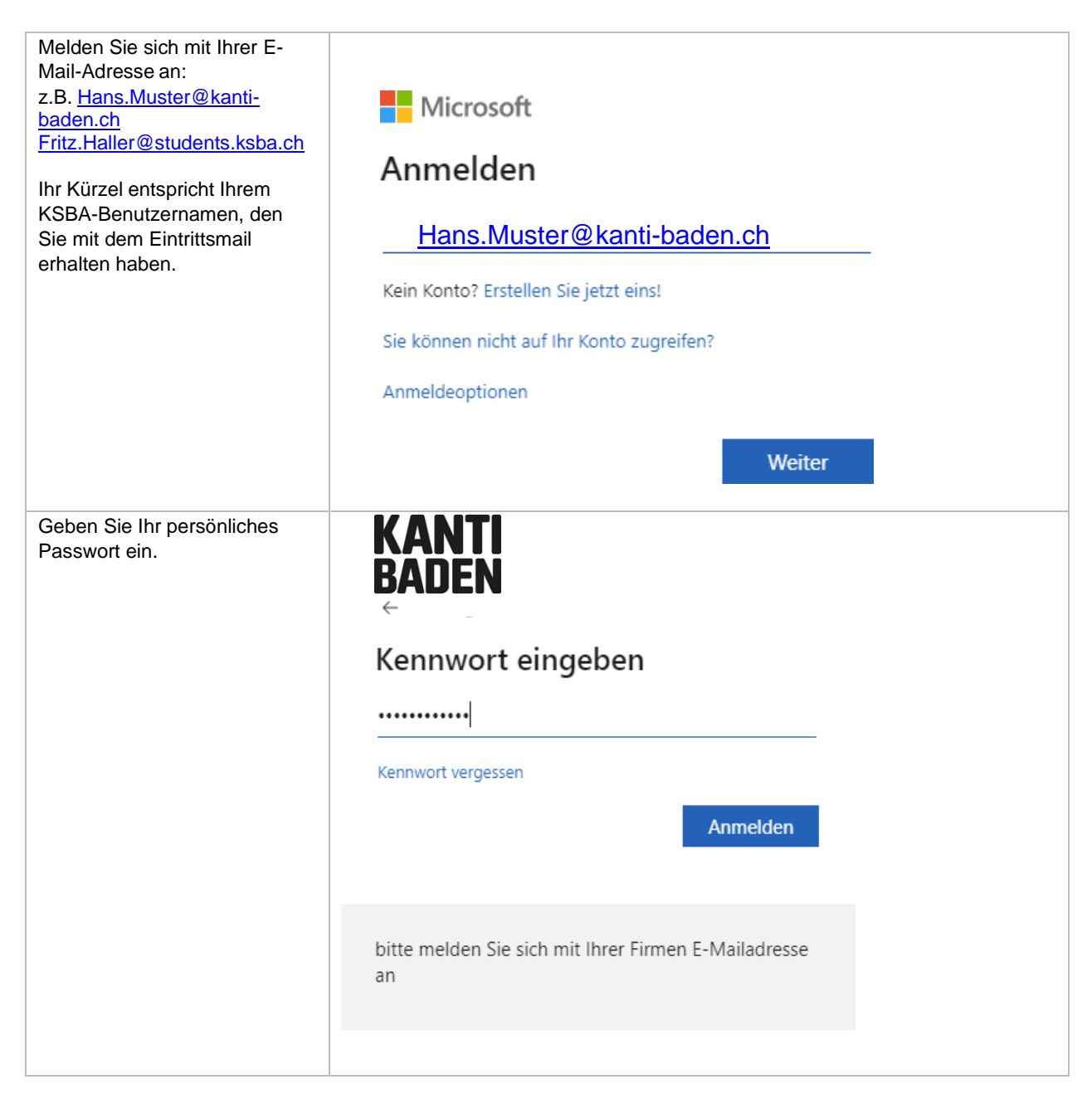

# **KANTI<br>BADEN**

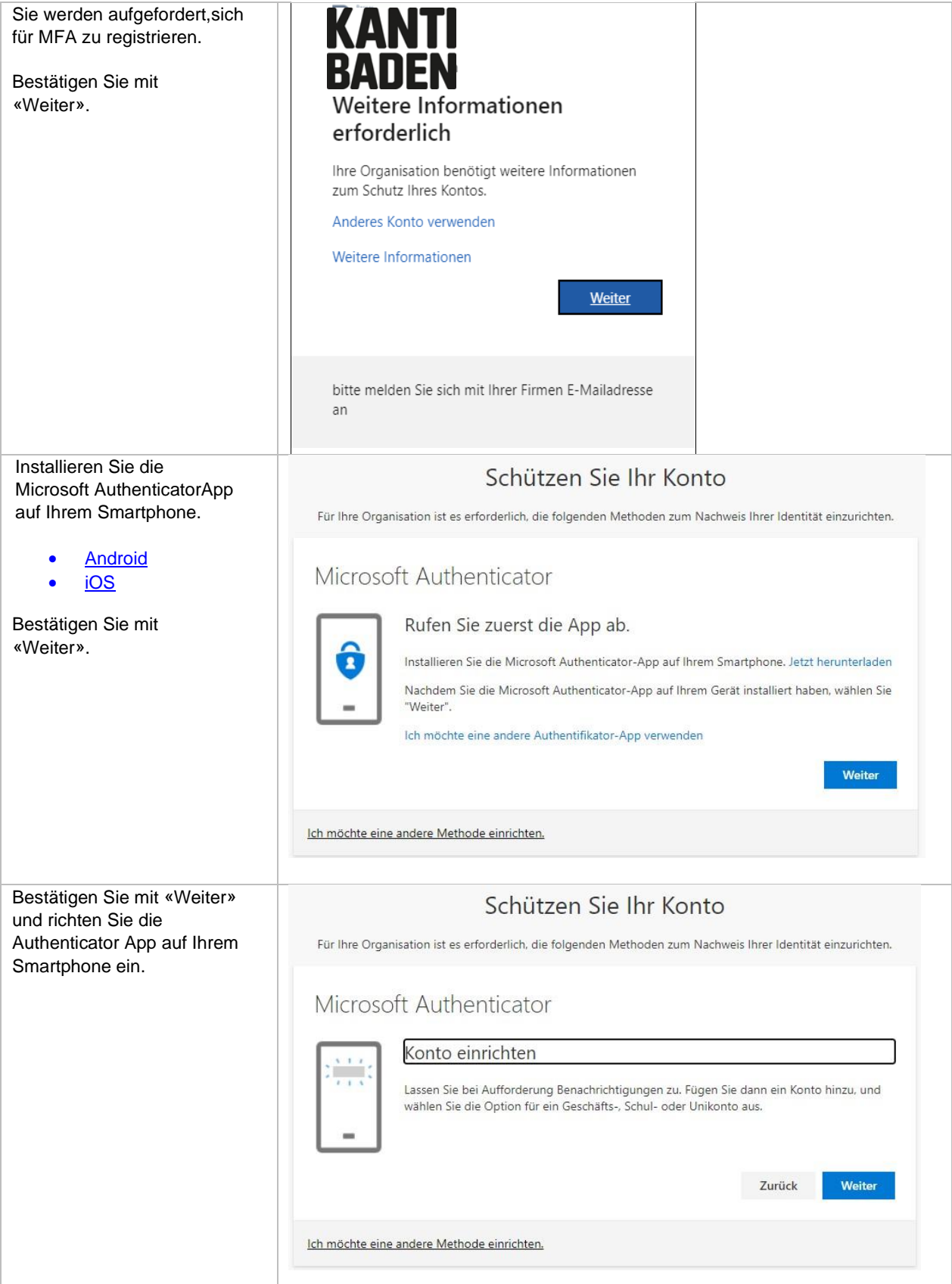

#### **KANTI BADEN**

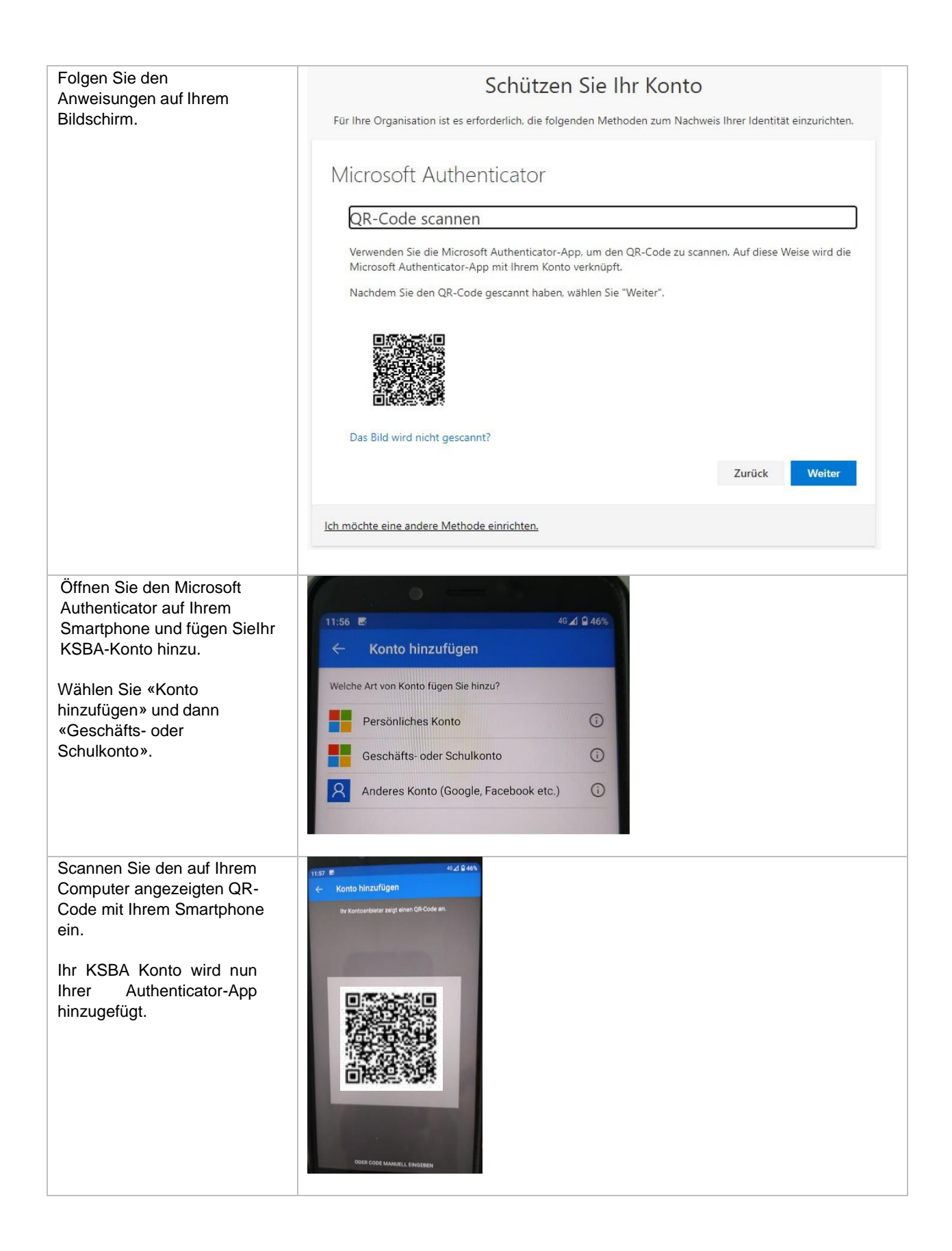

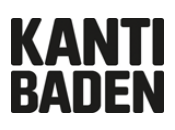

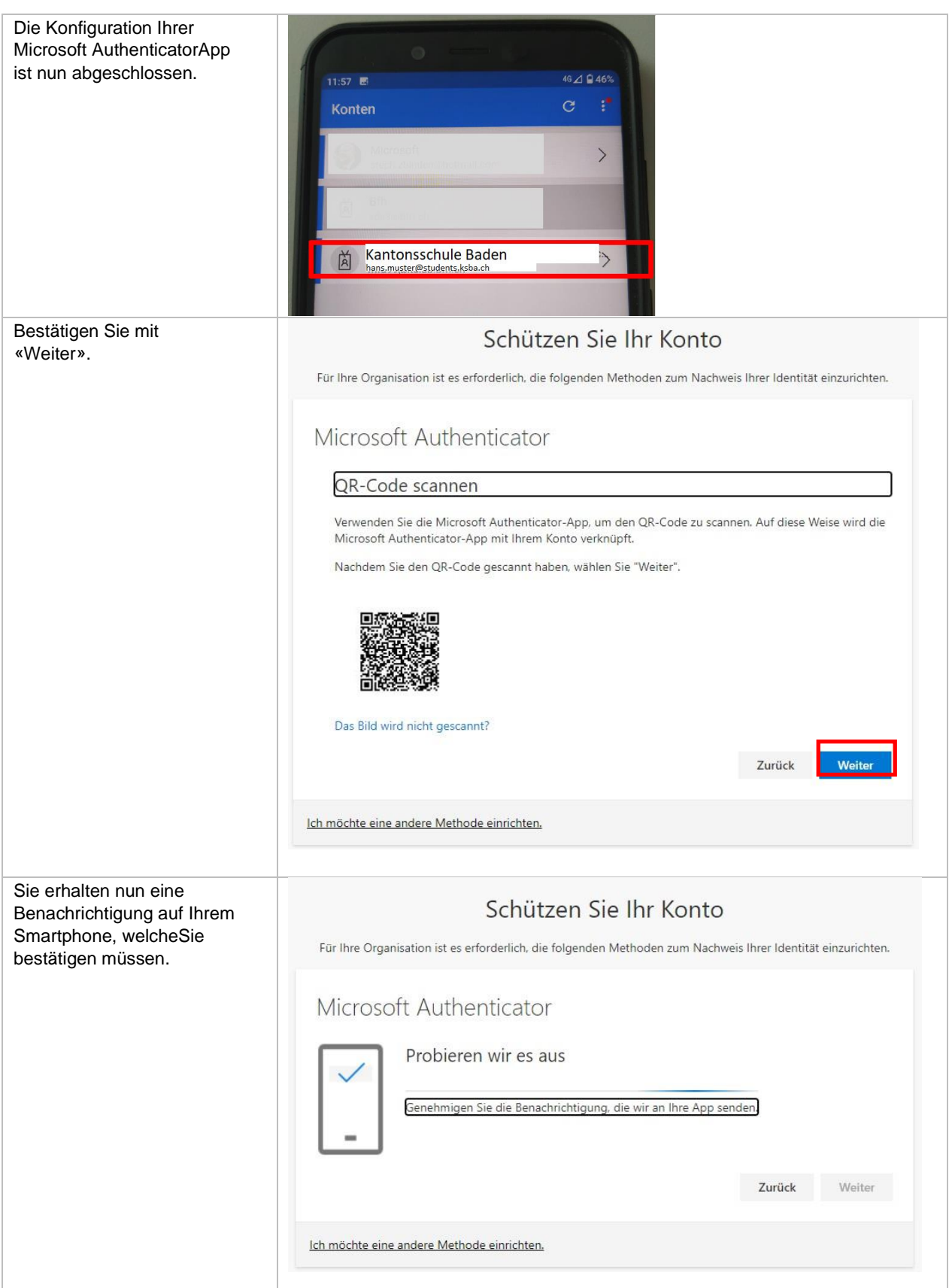

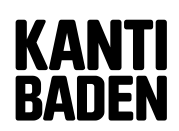

Kantonsschule Baden 5400 Baden www.kanti-baden.ch

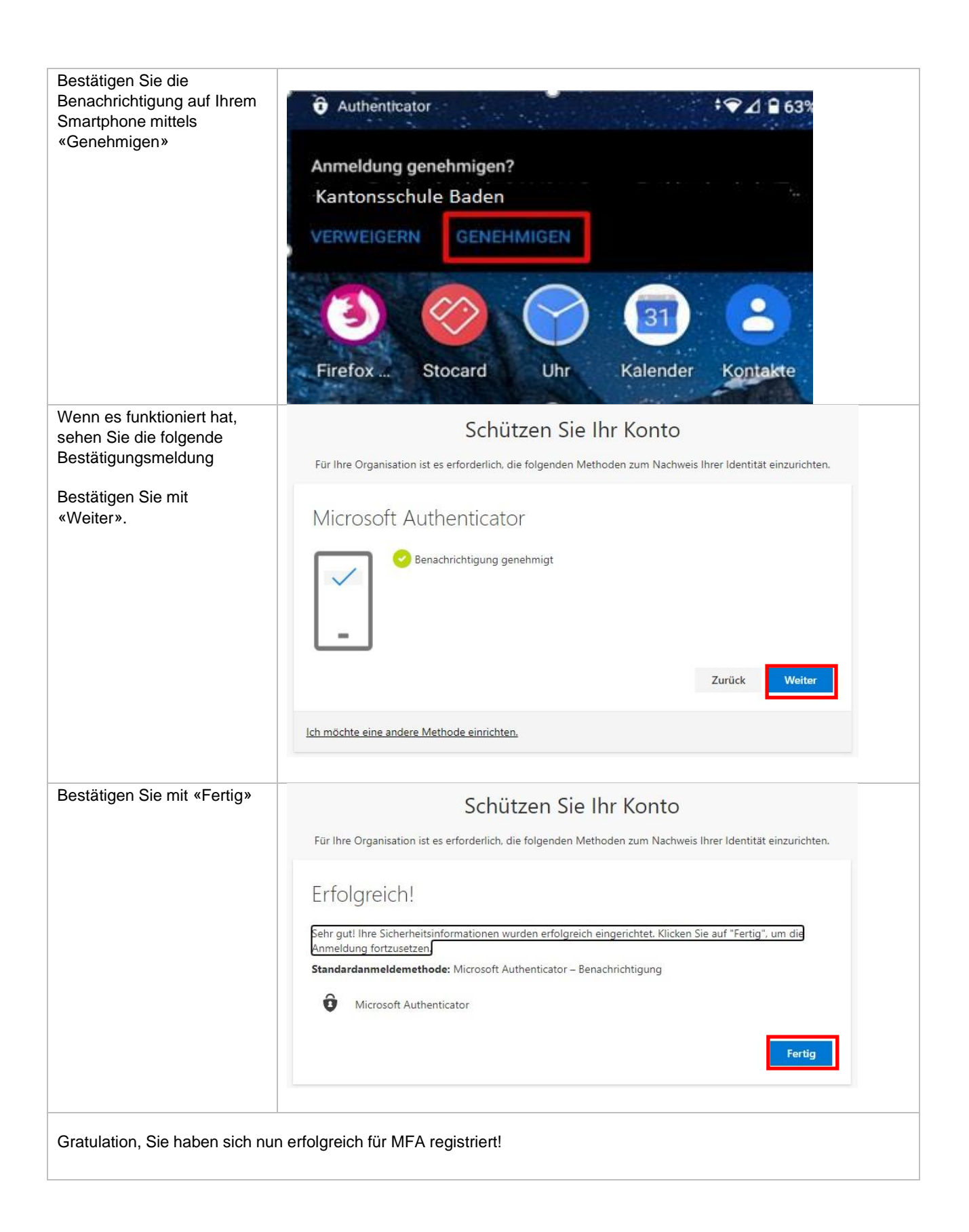